# **Journal of the Maryland Association for Justice, Inc.**

## **Caps & Immunities**

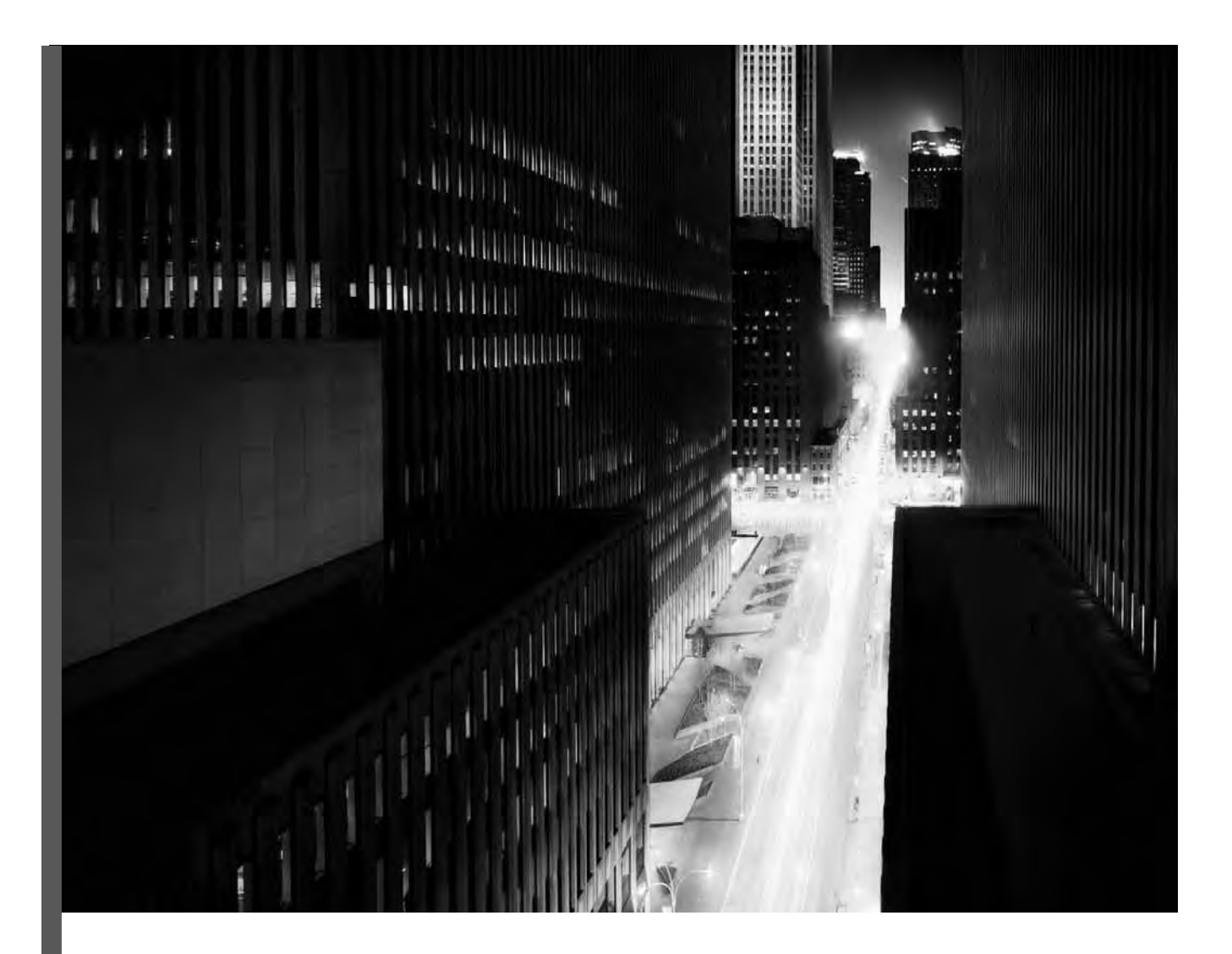

#### You told us the shortest distance between your email and our research is a straight line.

Lexis<sup>®</sup> for Microsoft<sup>®</sup> Office. Focus on delivering work for your clients, not switching between programs. Now, when you're creating a Word document or working in Outlook, you can pull content directly from Lexis<sup>®</sup> with intuitive simplicity. We've teamed with Microsoft® to bring this innovation to our customers' existing work flow processes. It's just one example of intuitive tools created for legal minds, by legal minds. Another LexisNexis® innovation that enables better outcomes.

 $LexisNexis^*$  For more information, go to www.lexisnexis.com/office

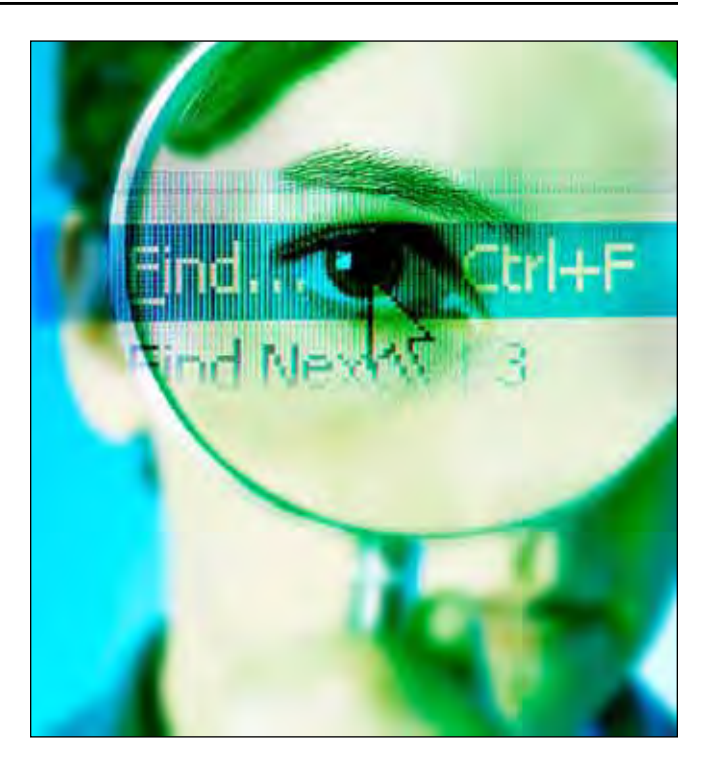

There are few things that strike fear into the heart of a lawyer more than the possibility of a missed notice deadline or statute of limitations. Most of us have had panic-stricken moments where we wondered whether we missed a notice requirement or whether we provided notice to the correct entity. There is no room for error here, because failure can lead to grievances, legal malpractice, and most significantly, inability for a claimant to recover.

To help you breathe a little easier, I offer the followir technological solutions:

#### 1) Electronic Diary System

This is perhaps the best part of any case management system. No matter what you use, you should ensure that you can enter deadlines, including statutes of limitations and notice deadlines, into your software. Make sure that you an your staff will be automatically notified well in advance every deadline through the program's tickler system. This w give you enough notice to get the job done. If you do not have a case management program like Time Matters or Needle you can obtain the same result using the calendar progran of your e-mail system (like Gmail or Microsoft Outlook). Deadlines for all cases should be entered at the time the ca is added into your system. If you are not sure whether notice applies, all possible deadlines should be added until they are excluded.

#### 2) MAJ Listserver

Often called the best member benefit that MAJ provides, the listserver puts the expertise of hundreds of members at your fingertips. When filing suit (or considering filing suit) against an entity that you have not dealt with, you can shoot out a quick e-mail to determine if there are notice requirements and, if so, who you should serve. Additionally, you can check archived listserver messages to determine if anyone has answered the question in the past. To check archived messages:

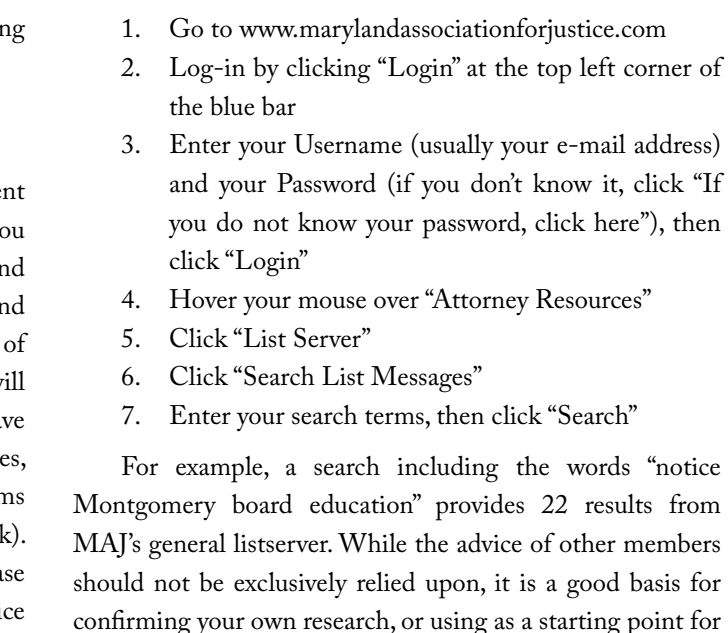

LegalTech

## Confused About Caps, Immunities & Notice?

*Find Your Answers Technologically*

#### John J. Cord

## **THE DAILY RECORL**

#### Essential legal knowledge for more than 120 years.

prster's SAM suit

15

**S5M for wrongful charge** 

#### Caps & Immunities

#### 3) MAJ Document Bank

The MAJ Document Bank is searchable like the MAJ listserver. Indeed, it is searchable at the same time. After you perform your listserver search, click "Document Bank" on the left side of your screen to perform the same exact search in MAJ's documents. There are a variety of sample notice letters in the system.

The MAJ *Trial Reporter*, this issue included, is replete with useful articles on caps, immunities and notice. If you wake up in a cold sweat and need to access the insightful articles of MAJ authors, simply log in to the MAJ website, click "Media Room," then click "Publications," then click "*Trial Reporter*." Click "*Trial Reporter* Archives" to search by issue. *Trial Reporter* is also easily found by performing a listserver or document bank search—any responsive issues pohnjohncord.

Additionally, a search of MAJ's Medical Negligence Section's document bank, or a search of the listserver with the words "cap chart" will provide you with charts of the Maryland Non-economic damages caps, including one created by MAJ member Bob Michael.

#### 4) MAJ *Trial Reporter*

**John J. Cord** (Plaxen & Adler, P.A.) graduated from the University of Colorado School of Law. He concentrates his practice on assisting victims of automobile negligence, medical malpractice, and defective products. He is licensed to practice in Maryland, the District of Columbia, Pennsylvania, Georgia and Minnesota. He is a member of the American Association for Justice and is former chair of the MAJ Technology Committee. Follow him on Twitter at @

**FindLaw** 

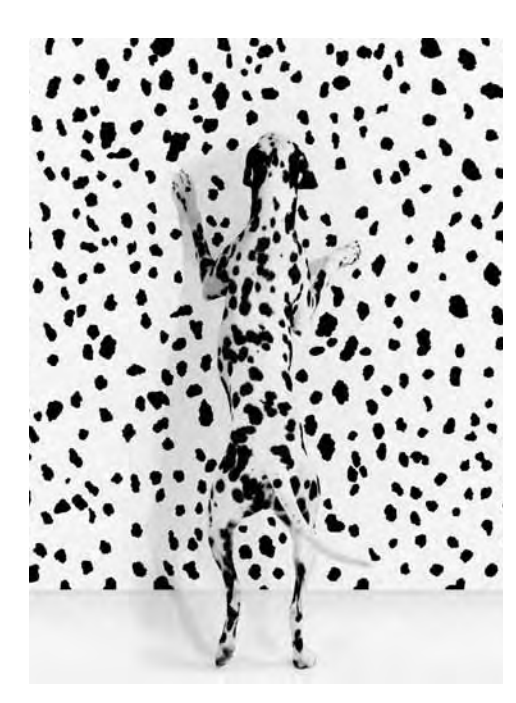

© 2010 Thomson Reuters FindLaw, Thomson Reuters and the Kinesis logo are trademarks of Thomson Reuter

### **CAN'T SPOT YOUR WEBSITE ONLINE?**

FindLaw is the #1 online legal marketing solutions provider to over 14,000 law firms, creating award-winning websites that help law firms get found more than any other.

#### ISN'T IT TIME TO MAKE THE INTERNET WORK FOR YOU?

Contact your local consultant today for a free consultation:

MARK GLOVA | 410.961.3315 mark.glova@thomsonreuters.com mdlawyermarketing.com

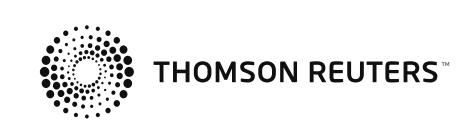

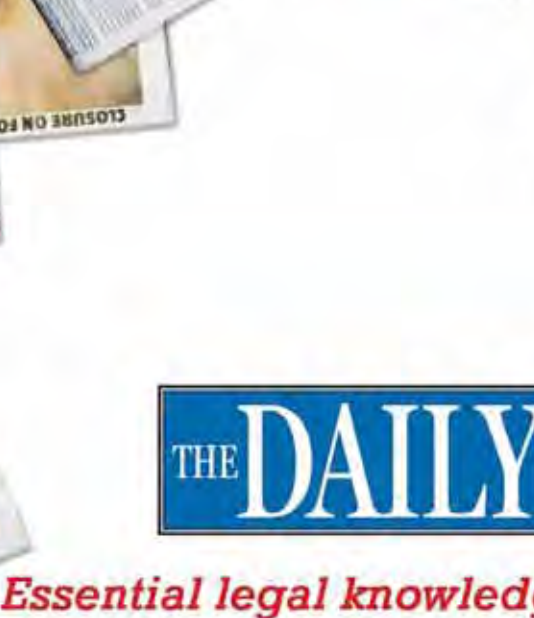

**MINRECORD ENGINEERING** 

#### **TheDailyRecord.com**

#### **Subscribe to The Daily Record Online** for only \$66.

Call 800-451-9998 or email subscriptions@dolanmedia.com Promo Code: LQKMAJ

will fall under the left-hand column as "Website Pages/ Documents."

#### Conclusion

The MAJ website and listserver are terrific tools to help ease the troubled mind. Whether you are confirming your understanding of a notice statute, or attempting to determine what cap applies, MAJ's members are ready to be of service. Using that information, your case management diary system can be updated to ensure that you never miss a significant deadline.

#### Biography